#### **Inhaltsverzeichnis**

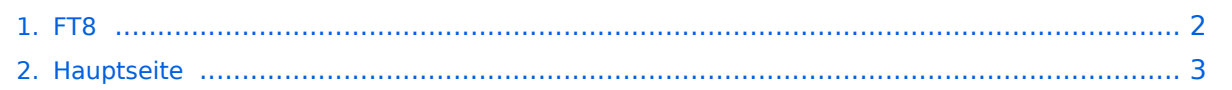

### <span id="page-1-0"></span>**FT8**

Das Inhaltsformat pdf wird vom Inhaltsmodell Wikitext nicht unterstützt.

Zurück zur Seite [Hauptseite.](#page-2-0)

#### <span id="page-2-0"></span>**Quelltext der Seite Hauptseite**

Sie sind nicht berechtigt, die Seite zu bearbeiten. Gründe:

- Die Aktion, welche Sie beantragt haben, ist auf Benutzer beschränkt, welche einer der Gruppen ["Administratoren](https://wiki.oevsv.at/w/index.php?title=Project:Administratoren&action=view), [Sichter,](https://wiki.oevsv.at/w/index.php?title=Project:Sichter&action=view) [Prüfer"](https://wiki.oevsv.at/w/index.php?title=Project:Pr%C3%BCfer&action=view) angehören.
- Die Aktion, welche Sie beantragt haben, ist auf Benutzer beschränkt, welche der Gruppe "editor" angehören.
- Diese Seite wurde geschützt, um Bearbeitungen sowie andere Aktionen zu verhindern.

Sie können den Quelltext dieser Seite betrachten und kopieren.

# **BlueSpice4**

[[Kategorie:Digitale\_Betriebsarten]] [[Kategorie:Kurzwelle]] ==Digitale Betriebsarten im Detail: FT8== FT8 ist eine digitale Betriebsart, die seit Juli 2017 existiert und die sehr geeignet ist für niedrige Sendeleistung ("QRP-Betrieb") und für Stationen mit Antennendefiziten. Diese Betriebsart wurde sehr rasch populär. Die aktuelle Programmversion ist WSJT-X Version 2.5.2 (Stand: 11. Dez. 2021), siehe .[https://physics.princeton.edu//pulsar /k1jt/wsjtx-doc/wsjtx-main-2.5.0.html WSJT-X 2.5.0 Benutzerhandbuch] FT8 wurde entworfen für multi-hop [https://de.m.wikipedia.org/wiki/Sporadic-E sporadic E], wenn die empfangenen Signale schwach sind und unter Schwund (engl.: fading) leiden, bzw. die Bandöffnungen nur kurzzeitig auftreten. In diesen Situationen wünscht man sich ein schnelles QSO, das die minimal notwendigen QSO-Details für ein QSL austauscht. Einige Infos finden sich [http://www.arrl.org/news/new-ft8-mode-included-in-wsjt-x-beta-release hier] und [http://www.arrl.org/news/ft8-mode-is-latest-bright-shiny-object-in-amateur-radio-digital-world hier bei ARRL] sowie als Screenshots [http://physics.princeton.edu/pulsar/k1jt/ft8.png hier auf der K1JT homepage] und in den Unterlagen zum Vortrag <b>[http://www.mafc.at/veranstaltungen-Dateien/FT8%20in%20Theorie%20und% 20Praxis\_ANU\_NAU\_V3.pdf FT8 in Theorie und Praxis] </b> von Norbert Autengruber [http://www.qrz.com/db /OE4NAU OE4NAU] und Andreas Karner [http://www.qrz.com/db/OE3ANU OE3ANU], November 2017. Implementiert wird diese digitale Betriebsart über die Soundkarte eines PC. Zuerst eingeführt wurde FT8 mit Hilfe der Implementierung als Open Source Software [http://en.wikipedia.org/wiki/WSJT\_ (Amateur\_radio\_software) WSJT–X] v. 1.8.0 (siehe [https://physics.princeton.edu/pulsar/k1jt/wsjtx-doc/wsjtxmain-1.8.0\_de.pdf deutschsprachiges Benutzerhandbuch]) durch [http://en.wikipedia.org/wiki /Joseph\_Hooton\_Taylor,\_Jr. Joe Taylor], [http://www.qrz.com/db/K1JT K1JT] und [https://www.ece.illinois.edu /directory/profile/s-franke Steven J. Franke], [https://www.qrz.com/db/K9AN K9AN]. FT8 verwendet denselben [https://de.wikipedia.org/wiki/Low-Density-Parity-Check-Code LDPC] (174,91)-Code wie [[FT4]]. Die Modulation ist eine 8-Ton-Frequenzumtastung (8-[[GFSK]]) bei 12000/1920 = 6,25 Baud. Die Synchronisation verwendet 7×7 [https://en.m.wikipedia.org/wiki/Costas\_array Costas-Arrays] am Anfang, in der Mitte und am Ende jeder Übertragung (siehe weiter unten). Übertragene Symbole tragen drei Bits, so dass die Gesamtzahl der Kanalsymbole 174/3 + 21 = 79 beträgt. Die insgesamt belegte Bandbreite beträgt 8 × 6,25 = 50 Hz. FT8 hat viele Gemeinsamkeiten mit [[JT65]], [[JT9]] und [[JT4]], aber der zeitliche Ablauf ist organisiert in Durchgängen von 15s Dauer. Deshalb können QSOs in FT8 viermal schneller als in JT65 und JT9 gefahren werden. Diese digitalen Modi verwenden fast identische Nachrichtenstruktur und Quellencodierung: JT65 und JT9 verwenden 72 Informationsbits pro Durchgang, während FT8 drei Informationsbits zusätzlich pro Durchgang definiert (72+3=75). Die Verwendung (Bedeutung) der drei zusätzlichen Informatonsbits wurde in WSJT-X Version 1.9 (Mai 2018) definiert ([http://physics.princeton.edu/pulsar/k1jt/FT8\_DXpedition\_Mode.pdf FT8 DXPedition Mode], auch bekannt als "Fox and Hound" oder "F/H" Betrieb). Details zur JT65 und JT9 Quellencodierung wurden veröffentlicht im Artikel "[http://physics.princeton.edu/pulsar/K1JT/JT65.pdf The JT65 Communications Protocol]", der in der Zeitschrift [http://www.arrl.org/qex QEX] während 2005 veröffentlicht wurde. Die Software bietet die Möglichkeit an, die Auswahl der jeweils folgenden Nachricht im FT8 QSO automatisch zu auszuwählen und zu senden. Das ist kein Luxus, weil man nur maximal 1,5s Zeit hat, für einen Mausclick nach der Dekodierung der vorigen Nachricht. Die folgende Tabelle listet die üblichen Frequenzbereiche für FT8 (Stand 2018). Die "Dial Frequency" gibt dabei die Frequenz des (unterdrückten) Trägers an. Dies ist also die angezeigte Frequenz am Funkgerät. Das Funkgerät moduliert das obere Seitenband (USB-Modulation). {| class="wikitable" |+Dial Frequency |- | style="text-align:right;" |2190m | style="text-align:right;" |136,130 kHz |- | style="text-align:right;" |630m | style="text-align:right;" |freigegeben in Österreich seit Dez. 2020: 474,200 kHz |- | style="text-align:right;" |160m | style="text-align:right;" |1,840 MHz |- | style="text-align:right;" |80m | style="textalign:right;" |3,573 MHz |- | style="text-align:right;" |60m | style="text-align:right;" |freigegeben in Österreich seit Dez. 2020: 5,357 MHz |- | style="text-align:right;" |40m | style="text-align:right;" |7,074 MHz |- | style="text-align: right;" |30m | style="text-align:right;" |10,136 MHz |- | style="text-align:right;" |20m | style="text-align:right;" |14, 074 MHz |- | style="text-align:right;" |17m | style="text-align:right;" |18,100 MHz |- | style="text-align:right;" |15m | style="text-align:right;" |21,074 MHz |- | style="text-align:right;" |12m | style="text-align:right;" |24,915 MHz |- | style="text-align:right;" |10m | style="text-align:right;" |28,074 MHz |- | style="text-align:right;" |6m | style="textalign:right;" |50,313 MHz |- | style="text-align:right;" | style="text-align:right;" | style="text-align:right;<br>"

# **BlueSpice4**

align:right;" |50,313 MHz |- | style="text-align:right;" | | style="text-align:right;" |interkontinentale QSO: [http://uksmg.org/ft8-code-of-practice.php 50,323 MHz] |- | style="text-align:right;" |4m | style="text-align:right;" |in Österreich nicht freigegeben: 70,100 MHz |- | style="text-align:right;" |4m | style="text-align:right;" |in Österreich nicht freigegeben: 70,154 MHz |- | style="text-align:right;" |2m | style="text-align:right;" |144,174 MHz |- | style="text-align:right;" |1.25m | style="text-align:right;" |in Österreich nicht freigegeben: 222,174 MHz |- | style="text-align:right;" |70cm | style="text-align:right;" |432,174 MHz |- | style="text-align:right;" |70cm | style=" text-align:right;" |432,500 MHz |- | style="text-align:right;" |23cm | style="text-align:right;" |1296,174 MHz |- | style="text-align:right;" |13cm | style="text-align:right;" |????,??? MHz |- | style="text-align:right;" |6cm | style=" text-align:right;" |????,??? MHz |- | style="text-align:right;" |3cm | style="text-align:right;" |?????,??? MHz |- | style="text-align:right;" |1,25cm | style="text-align:right;" |?????,??? MHz |} Die PC-Uhr sollte auf <0,5 Sekunden genau sein. Zu beachten ist die Gesamt-Schaltzeit zwischen Senden und Empfangen, die auch von der Umschaltzeit einer Endstufe, auch der der Gegenstation, abhängt. Bei WSJT-X wird dir die DT (Differenz Time) zu empfangenen Stationen angezeigt. PC Zeit Einstellung z.B. mit Network Time, Kontrolle z.B. mit https://time.is/ In einer Aussendung werden maximal 13 ASCII Zeichen übertragen. Es werden nur folgende Informationen übertragen: Rufzeichen, Rapport in dB und LOC (4 Stellen). Der FT8 Signalrapport für das S/N ist (wie der JT9 Signalrapport) beschränkt auf den Bereich zwischen –50 und +49 dB (diese Angabe muss noch überprüft werden!). In aktuellen FT8 Dekodern (Stand: WSJT-X 1.8.0) ist die S/N Skala in guter Näherung linear, stellt aber keineswegs eine Präzisionsmessung dar. Moduliert wird mit einer achtstufigen Frequenzumtastung (8-FSK), die Symbolrate entspricht dem Tonabstand von 5.86 Hz. Die Wellenform hat stetige Phasenübergänge und eine konstante Einhüllende, was die Verwendung von nichtlinearen HF-Endstufen erlaubt. Die belegte Bandbreite beträgt 47 Hz. Damit ist die belegte Bandbreite größer als jene für JT9 bzw. etwa 1/4 der Bandbreite von JT65A oder weniger als die Hälfte von QRA64. Die zeitliche Synchronisierung wird mittels dreier 7×7 [https://en.m.wikipedia.org/wiki/Costas\_array Costas Arrays] (zu Beginn, in der Mitte, und am Ende) erreicht. Es gibt 200 verschiedene Costas Arrays der Ordnung 7. Das für FT8 verwendete Costas Array ist die Permutation (2,5,6,0,4,1,3). Die folgende Graphik veranschaulicht die zeitliche Abfolge der 7 Synchronisierungstöne: {| class="wikitable" | style="text-align:right;" |0 | style="text-align: right;" |0 | style="text-align:right;" |X | style="text-align:right;" |0 | style="text-align:right;" |0 | style="text-align: right;" |0 | style="text-align:right;" |0 |- | style="text-align:right;" |0 | style="text-align:right;" |X | style="text-align: right;" |0 | style="text-align:right;" |0 | style="text-align:right;" |0 | style="text-align:right;" |0 | style="text-align: right;" |0 |- | style="text-align:right;" |0 | style="text-align:right;" |0 | style="text-align:right;" |0 | style="text-align: right;" |0 | style="text-align:right;" |X | style="text-align:right;" |0 | style="text-align:right;" |0 |- | style="text-align: right;" |0 | style="text-align:right;" |0 | style="text-align:right;" |0 | style="text-align:right;" |0 | style="text-align: right;" |0 | style="text-align:right;" |0 | style="text-align:right;" |X |- | style="text-align:right;" |X | style="text-align: right;" |0 | style="text-align:right;" |0 | style="text-align:right;" |0 | style="text-align:right;" |0 | style="text-align: right;" |0 | style="text-align:right;" |0 |- | style="text-align:right;" |0 | style="text-align:right;" |0 | style="text-align: right;" |0 | style="text-align:right;" |0 | style="text-align:right;" |0 | style="text-align:right;" |X | style="text-align: right;" |0 |- | style="text-align:right;" |0 | style="text-align:right;" |0 | style="text-align:right;" |0 | style="text-align: right;" |X | style="text-align:right;" |0 | style="text-align:right;" |0 | style="text-align:right;" |0 |} Daher sieht man im FT8 Signal keinen auffälligen Synchronisierungston bei der niedrigsten belegten Frequenz. Diese Neuerung

bringt weitere 1,9 dB Vorteil gegenüber JT65. Die Dauer eines Tx Durchgangs ist 79 \* [[Tel:2048 / 12000|2048 / 12000]] = 13.48s. Zur Vorwartskorrektur der Übertragungsfehler kommt ein [https://de.m.wikipedia.org/wiki /Low-Density-Parity-Check-Code Low Density Parity Check], LDPC(174,87), Code zur Anwendung. Dieser wird mit dem neuen soft-output <i>Franke-Taylor</i> Algorithmus dekodiert, der von [https://www.ece.illinois.edu /directory/profile/s-franke Steven J. Franke], [https://www.qrz.com/db/K9AN K9AN], und [https://en.wikipedia.org /wiki/Joseph\_Hooton\_Taylor\_Jr. Joseph H. Taylor], [https://www.qrz.com/db/K1JT K1JT] in [http://physics. princeton.edu/pulsar/K1JT/FrankeTaylor\_QEX\_2016.pdf QEX-2016] veröffentlicht wurde. Dieser Dekoder ist besser als der frühere und wurde nicht patentiert. Die FT8 Empfangssignale sind erfolgreich dekodierbar bei

Signal- zu Rauschverhältnissen bis ca. -20 dB. Dies erlaubt das Arbeiten von Stationen, deren Signale mit dem menschlichen Ohr kaum mehr wahrgenommen werden. Vielleicht kann die Dekodierungsgrenze mittels a

menschlichen Ohr kaum mehr wahrgenommen werden. Vielleicht kann die Dekodierungsgrenze mittels a posteriori Dekodierung auf -24 dB gedrückt werden (Das ist noch unbekannt). \*Still to come, not yet implemented:\* We plan to implement signal subtraction, two-pass decoding, and use of "a priori" (already known) information as it accumulates during a QSO. Weitere Informationen: [http://en.wikipedia.org/wiki/WSJT\_ (Amateur\_radio\_software) WSJT (Wikipedia)], [http://physics.princeton.edu/pulsar/k1jt/wsjt.html WSJT], [http://ac4m.us/jt65.html AC4M Digital Radio Site], [http://physics.princeton.edu/pulsar/k1jt/wsjtx.html WSJT-X] [https://www.facebook.com/groups/FT8.Digital.Mode/about/ FT8 Facebook Gruppe] und [http://www.sigidwiki. com/wiki/FT8 Signal Identification Wiki]. FT8 und FT4 sind die Betriebsmodi des allerersten [[https://ww-digi. com World Wide Digi DX Contest ("WW Digi")]] 2019. Siehe auch: [[FT4]], [[JT65]], [[JT4]], [[JT9]], [[JT6M]], [[QRA64]], [[MSK144]], [[FSK441]], [[FST4]] und [[WSPR]].

Die folgende Vorlage wird auf dieser Seite verwendet:

[Vorlage:Box Note](https://wiki.oevsv.at/wiki/Vorlage:Box_Note) [\(Quelltext anzeigen\)](https://wiki.oevsv.at/w/index.php?title=Vorlage:Box_Note&action=edit) (schreibgeschützt)

Zurück zur Seite [Hauptseite.](#page-2-0)